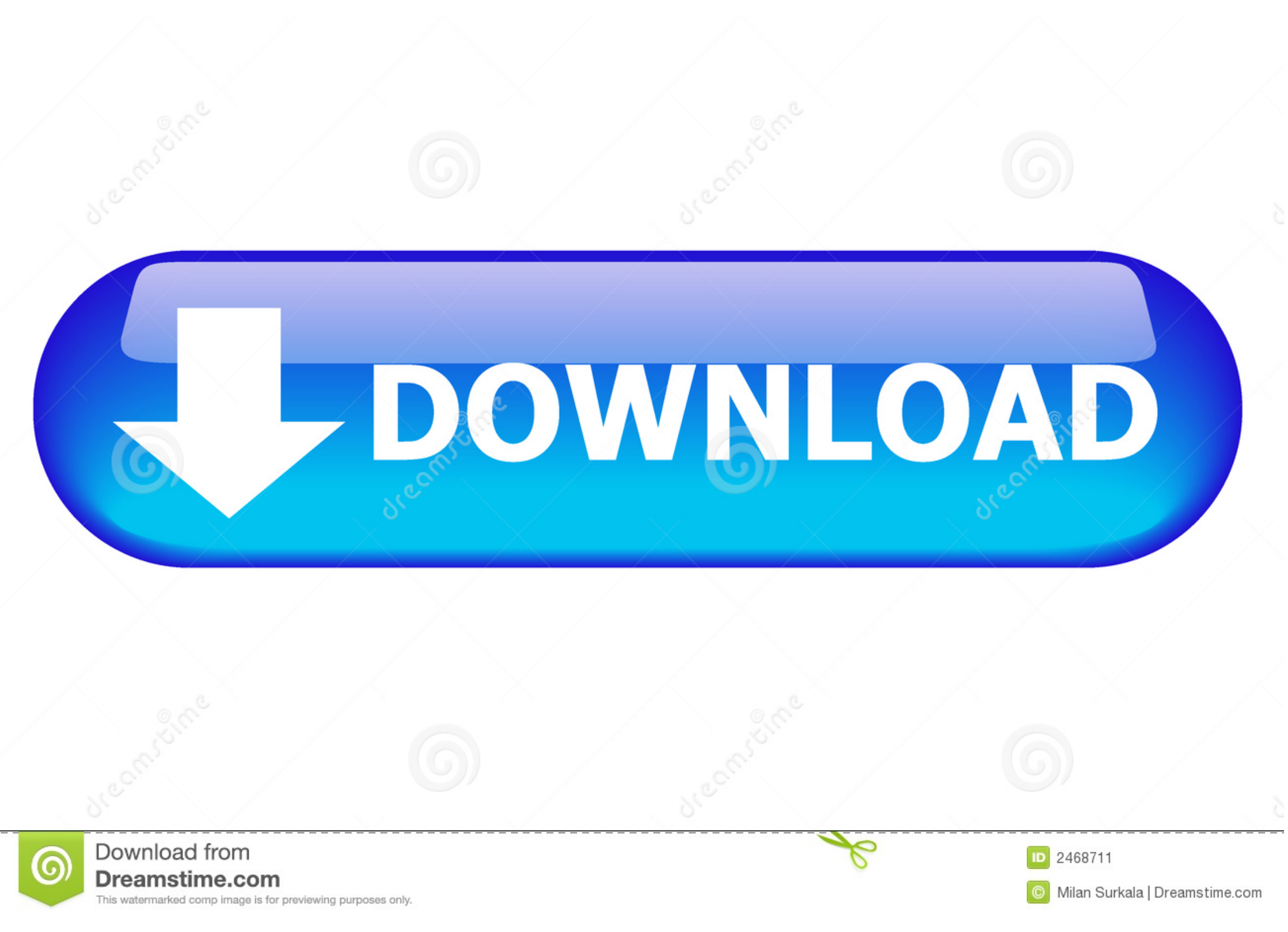

[Heavenlymassagebybrandee.com Office For Mac](https://bytlly.com/1vio5u)

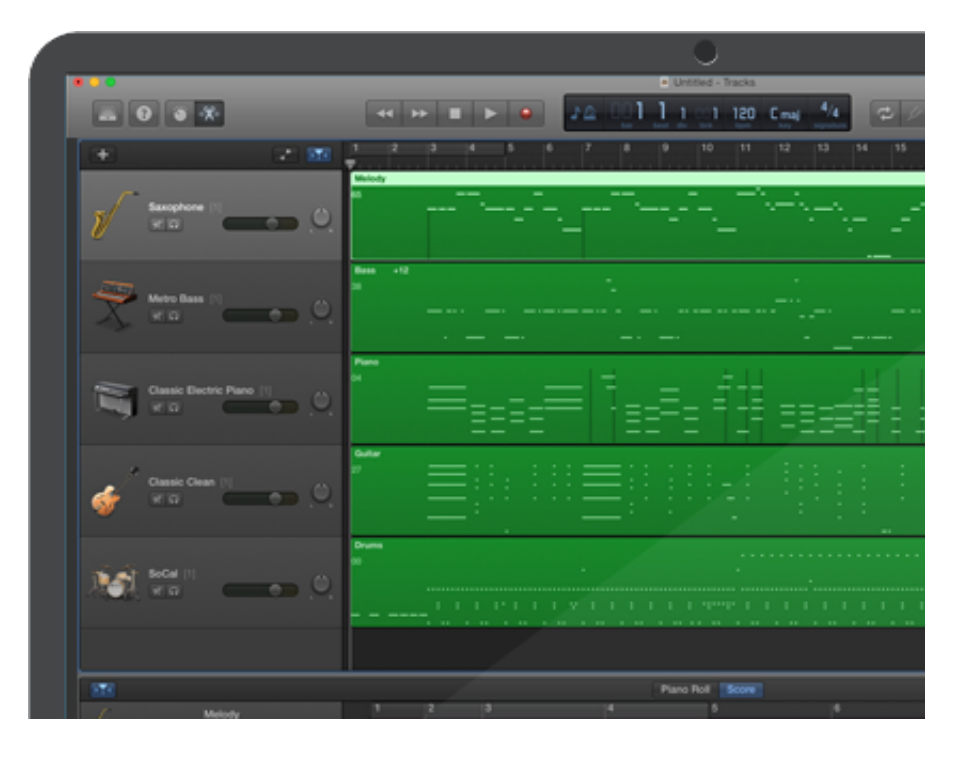

[Heavenlymassagebybrandee.com Office For Mac](https://bytlly.com/1vio5u)

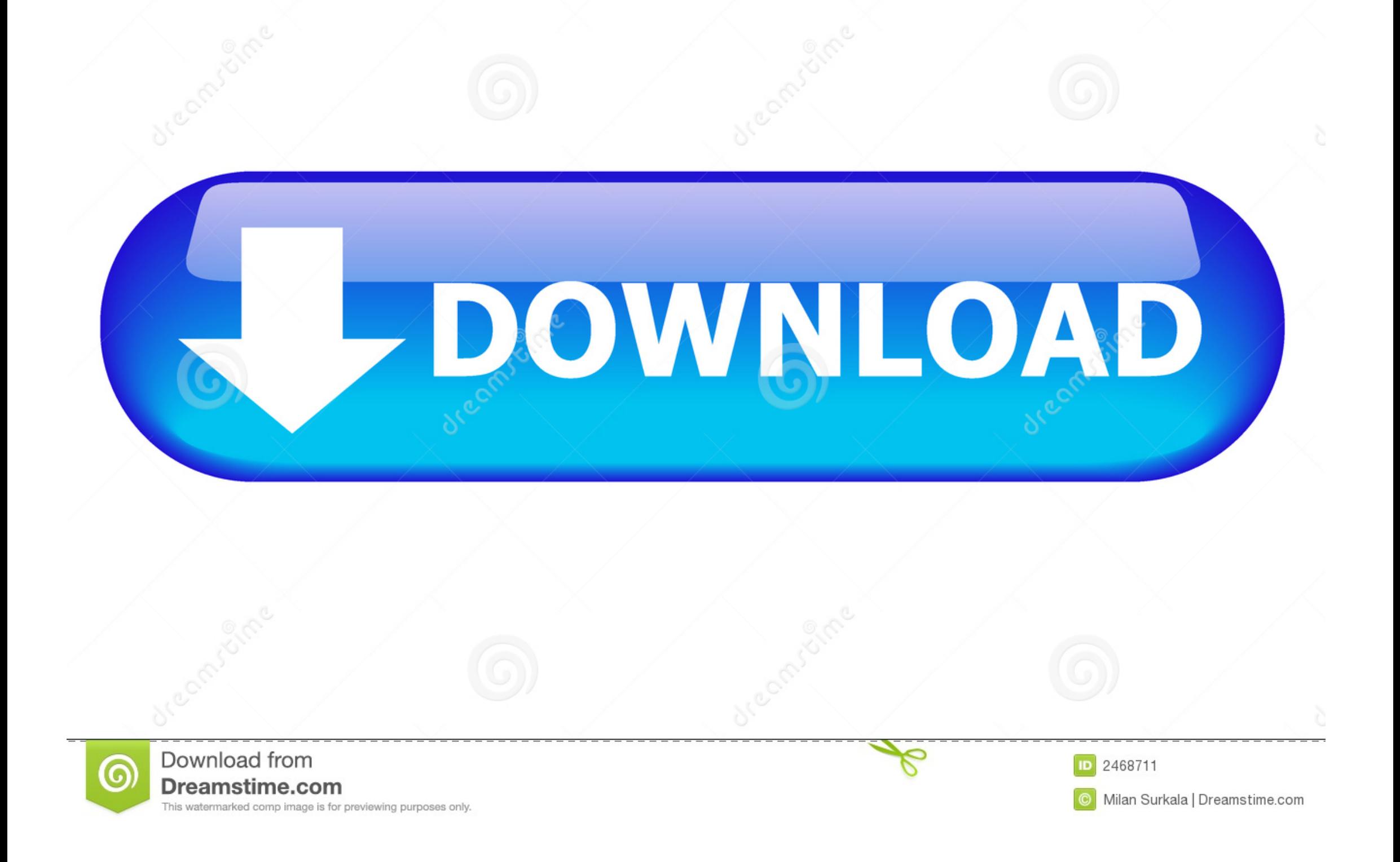

In addition, with Office 365 you get services like online storage with OneDrive, Skype minutes for home use and advanced Outlook.. Internet access is required to install and activate all the latest releases of Office suites and all Office 365 subscription plans.. With a subscription, you get the latest versions of the apps and automatically receive updates when they happen.

Office 2010 and Office 2007 are compatible with Windows 8 1 and earlier Office as a one-time purchase does not include any of the services included in Office 365.. Learn more. The apps can be installed on multiple devices, including PCs, Macs, iPads, iPhones, Android tablets and Android phones.

How to install wall flashing Office as a one-time purchase includes applications such as Word, Excel and PowerPoint for use on a single PC or Mac.. Once you've removed everything, empty the Trash and restart your Mac to complete the process.. 1: Apps view\* \*If you cannot find your icons in Windows 8 or Windows 8 1, go to the Start screen and type the name of the application you want to launch (for example, Word).. The applications are not automatically updated; to get the latest version, you must purchase Office again when the new version becomes available.. Office 365 also comes with services like 1 TB of OneDrive storage, 60 Skype minutes per month and Microsoft chat and phone support.

Previous versions include, Office 2011 for Mac,,, Office 2008 for Mac and Office 2004 for Mac.. You can also pin an application shortcut to your Start screen or your desktop taskbar for convenient access.. Install visual studio for mac Logitech MX Master 2S Wireless Mouse – Use on Any Surface, Hyper-Fast Scrolling.. • Windows • Windows 7: Start menu • Windows 8: Start screen and Apps view (the view under the Start screen that includes all apps installed on a PC)\* • Windows 8.. You should also connect to the Internet regularly to keep your version of Office up to date and benefit from automatic upgrades. e10c415e6f

To reactivate your Office applications, simply reconnect to the Internet Your Microsoft account is the combination of an email address and password that you use to sign in to services like Hotmail, OneDrive, Windows Phone, Xbox LIVE and Outlook.. Mar 17, 2017 - If you see a flashing question mark on your Mac's screen at startup, it means your Mac can't find its system software.. com If you use any of these services, you already have a Microsoft account that you can use or you can create a new account.. com security When you have an active Office 365 subscription, you always have the most up-to-date version of the Office applications.